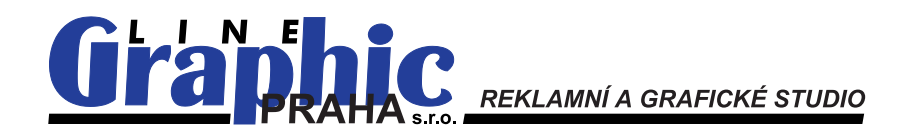

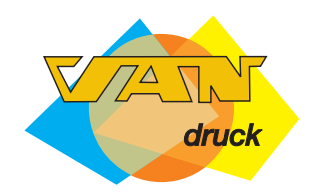

# **TECHNICKÉ PARAMETRY PODKLADŮ**

### **PRO TISKÁRNU VANDRUCK SEDLČANY**

 **ZPRACOVÁVANÉ STUDIEM GRAPHICLINE PRAHA**

## **TEXTOVÉ PODKLADY**

Psaný text v neelektronické podobě (tedy vytištěný na papíře) je akceptovatelný max. do rozsahu 1- 2 stran A4. Delší texty je nutné zaslat v elektronické podobě, tedy pořízené na počítači. Nejvhodnejší formát, tedy program ve kterém bude text napsán je Microsoft Word, případně Wordpad, který je součástí systému MS Windows. Výsledný soubor tedy má příponu \*.DOC, \*.TXT nebo \*.RTF (Rich Text Format).

Pořízený text by měl být neformátovaný - **tedy znakem ENTER bude oddělen POUZE KONEC ODSTAVCE, NIKOLIV KONEC ŘÁDKŮ**, velikost ani typ písma není rozhodující.

V případě použití číslovaných nebo puntíkovaných odstavců se prosím v programu MS Word vyhněte používání tzv. "chytrých puntíků", použijte místo nich pomlčku, výsledek upravíme přímo v sázecím programu. Stejně tak je typografickým zločinem používání vícenásobných mezer n a příklad takto.

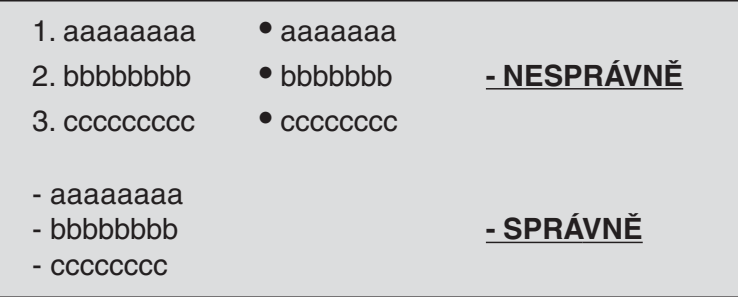

**Celé publikace vysázené v MS Word** (např. kniha o 60 stranách apod.), **jakoukoliv kombinaci textu s grafikou** (obrázky vložené do Word souboru, grafy nebo tabulky vytvorené v MS Word, firemní loga apod.), **tabulky MS Excel a jiné nestandardní záležitosti** konzultujte prosím předem telefonicky s pracovníkem studia.

**Text pořízený v jiném programu** (Wintext602, MS Works, Wordperfect apod.) konzultujte prosím předem telefonicky s pracovníkem studia.

**Text pořízený na jiném operačním systému než MS Windows** (např. Apple, UNIX...) konzultujte prosím předem telefonicky s pracovníkem studia.

U rozsáhlejších nebo složitě členěných textů, tabulek, seznamů apod. je nutné dodat pro kontrolu kromě digitálního souboru také kvalitně vytištěnou (tedy NE fax) "papírovou" kopii.

### **BITMAPOVÁ GRAFIKA**

**Bitmapová (rastrová) grafika JE** a jako tisková předloha je vhodná: jakákoliv fotka (analogová nebo digitální), diapozitiv, firemní materiál již vytištěný ofsetovým tiskem na kvalitním, nejlépe křídovém papíře nebo jakákoliv jiná předloha sejmutá do počítače scannerem.

**Bitmapová (rastrová) grafika NENÍ** (zpravidla) jedno- nebo dvoubarevné logo společnosti, obrázek, který je celý nakreslen na počítači, čárová (pérová) grafika apod.

Pro kvalitní ofsetový tisk NENÍ vhodná předloha barevný negativ, diapozitiv 35mm, tzv.kinofilm pro výsledný tisk větší než cca 6x8 cm, soubory získané z webových stránek z Internetu, předloha vytištěná na nekvalitním dřevitém papíře (noviny), příliš malé předlohy (vizitky, etikety apod.), digitální fotka z přístrojů s rozlišením 2 Megapixely nebo menším pro výsledný tisk větší než cca 10x14 cm nebo klasické fotografie na "matném" papíře.

Pro přípravu bitmapové grafiky jsou používané programy Adobe Photoshop, Corel Photopaint, Jasc Paintshop a pod. Více než použitý program je rozhodující formát (přípona) souboru. Nejvhodnějším formátem je \*.TIF (s kompresí LZW), případně \*.EPS (větší velikost) nebo \*.PDF v kvalitě pro ofsetový tisk.

Nevhodný je (zpravidla) JPG soubor(ztrátová komprese dat), BMP, GIF, PNG (problémy s převodem barev, rozlišením ...) .

Pokud klient dodává digitální data (soubory), musí být ve velikosti 1:1 (tedy pokud chci vytisknou obrázek na celou stranu A4, tak soubor bude mít rozměry 21 x 30 cm), o rozlišení min. 250 dpi (bodů na palec), v barevném modelu CMYK a bude uložen jako \*.TIF nebo \*.EPS. Jakékoliv odchylky od těchto parametrů konzultujte prosím předem telefonicky s pracovníkem studia.

#### *Poznámky:*

Při digitalizaci (scanování) tištěných předloh dochází vlivem tvaru tiskového bodu ke ztrátě kvality. jinými slovy, pokud sejmu obrázek vytištěný např. ve firemním katalogu a vytisknu ho v té samé velikosti, na ten samý papír, tou samou tiskovou technikou ta výsledek bude vždy horší (z hlediska ostrosti, detailů, věrnosti barev...) než původní výtisk. Proto je vždy lepší použít foto nebo diapozitiv než ten samý již vytištěný obrázek. Pokud není vyhnutí, měla by být tištěná předloha co největší (např. titulní foto) a ve výsledném požadovaném tisku by měla být cca o 10 - 15% menší.

Všechny digitální fotoaparáty pořizují obrázky v barevném modelu RGB, který musí být pro potřeby tisku převeden grafickým editorem do tiskového modelu CMYK. Při tomto převodu dochází k posunu barevnosti, mnohdy značnému, zejména v modrých a zelených odstínech. **V případě použití digitálních fotek je nutné provést korekturu barevnosti !!!!**

Digitalizaci z vázaných publikací (knihy, časopisy apod.) konzultujte prosím předem telefonicky s pracovníkem studia.

Rozměr předlohy pro scaner by neměl přesáhnout formát A4 (21x30 cm) a neměl by být menší než cca foto 9x13 cm.

#### **Znovu připomínáme: OBRÁZKY Z INTERNETU !!!NEJSOU!!! VHODNÉ PRO OFSETOVÝ TISK.**

### **VEKTOROVÁ GRAFIKA**

**Vektorová (obrysová) grafika JE** grafika nakreslená zcela na počítači, nejčastěji logo společnosti, různé šipky, piktogramy nápisy a jiné.

**Vektorová grafika NENÍ** fotka, a to ani když je uložená jako CDR nebo EPS soubor !

Pro zpracování vektorové grafiky se používají vektorové grafické editory, na platformě MS WIN-DOWS je to zejména Corel Draw nebo Adobe Illustrator. Použitelné formáty souborů jsou \*.CDR, \*.EPS, \*.AI nebo \*.PDF. V omezené míře lze použít i Windows Meta File (\*.WMF) nebo Enhanced Meta File (\*.EMF).

**Pozor,** téměř všechny tyto formáty jsou univerzální a lze do nich uložit jak bitmapovou, tak vektorovopu grafiku, případně i text. **Samotná přípona souboru tedy ještě neznamená, že obsah je opravdu vektor!!!**

Předlohou pro digitalizaci může být kvalitní výtisk firemního materiálu (katalog, hlavičkový papír, v nouzi i vizitka), vhodný bitmapový soubor v dostatečné velikosti/rozlišení (obrázky z internetu opět nejsou zpravidla vhodné ani pro převod do vektorové podoby) nebo manuál grafického stylu společnosti s podrobným popisem/nákresem logotypu.

Pokud klient dodává digitální data (soubory), musí být ve výše uvedených formátech CDR, EPS nebo AI. Tyto formáty se liší v závislosti na verzi programu a jednotlivé verze zpravidla nejsou slučitelné. V současné době (2004) pracuje studio s Corel Draw verze 11 a Adobe Illustrator verze 10. Pokud jsou data vytvořena v novější (vyšší) verzi je nutné je uložit se zpětnou kompatibilitou!!! Jakékoliv odchylky od těchto parametrů konzultujte prosím předem telefonicky s pracovníkem studia.

#### *Poznámky:*

Vektorová grafika se tiskne zpravidla omezeným počtem (cca 1-3) tzv. přímých PANTONE barev. Klient by měl znát číslo této barvy/barev (např. PANTONE 2020) a typ materiálu/papíru použitý pro tisk (hlazený-COATED/ nehlazený-UNCOTAED. V závislosti na tomto materiálu se mění i číslo barvy (PANTONE 2020 **U**(ncoated)/PANTONE 2020 **C**(oated)). **Při použití nesprávné barvy dochází ke značným barevným posunům !!!** Pokud klient tuto barvu nezná, případně není barva určena (např. grafickým manuálem společnosti) lze vybrat vhodnou barvu ve studiu pomocí vzorníku přímých barev.

Pokud se vektorová grafika tiskne jakou součást plnobarevného tisku (např. firemní loga na obálce katalogu) **převádějí se přímé barvy na čtyřbarevný CMYK soutisk**. Může přitom docházet ke značným barevným posunům. **Je proto v takovém případě nutné provést korekturu barevnosti !!!!** U vektorové grafiky neexistuje rozlišení a ani vlastní velikost není tak kritická jako v případě bitmapových obrázků. Klient by měl logo/grafiku dodat ve velikosti přiměřené - na vizitku není nutné připravit logo o šířce 20 cm, ovšem pokud ano, nic se neděje, ani z hlediska pracnosti, ani z hlediska velikosti. Na rozdíl od bitmap lze vektory i podstatně zvětšovat - logo o šířce cca 2 cm lze zvětšit bez ztráty kvality na cca 30 cm i více.

## **SAZBOVÉ (LAYOUT) PROGRAMY**

Tyto programy jsou určeny pro montáž stránek, tedy kombinaci textu, bitmapové a rastrové grafiky na jednotlivé stránky. Na MS WINDOWS platformě jsou nejrozšířenější Adobe Pagemaker, Adobe InDesign nebo Quark XPress.

Výstupním formátem těchto programů jsou Postscriptové nebo PDF soubory určené přímo k osvitu tiskových filmů. Proto pokud má klient připravený materiál v těchto programech, je vhodnější dodat tiskový výstup Postscript nebo PDF (viz dále), který zajistí studio, které daný materiál původně připravilo, spíše než vlastní (nativní) formát těchto programů. Pokud je nutné přece jenom upravit takto připravený soubor mimo původní studio (lokalizace do jiného jazyka, studio již neexistuje ...), je nutné si uvědomit, že **vždy nastanou problémy s písmem (fonty)**. Pokud je soubor připraven na platformě MS Windows, je třeba dodat i použité fonty (pokud to licenční podmínky fontů umožnují) a obrázky. Se soubory z Apple nebo UNIX je tento problém v podstatě neřešitelný, protože formáty písem nejsou přenosné a jsou zde i problémy s kódovou stránkou češtiny. Pokud jde o materiál o rozsahu cca 1 -2 strany, je nejlepší dodat samostatnou grafiku (soubory TIF, EPS jsou univerzální) a na papíře vytištěnou kopii. Studio v takovém případě přesází materiál s použitím svých prostředků. **Korektura sazby je v takovém případě nezbytná.**

#### *Poznámky:*

Všechny **layout programy pracují s linkováním externí grafiky, která tím pádem NENÍ součástí uloženého souboru!!!** Pro správné vygenerování výstupu je tedy nutný vlastní montážní soubor (\*.QXD, \*.PMD nebo \*.INDD), všechny použité grafiky bitmapové i vektorové (\*.TIF, \*.EPS) a všechna použitá písma (fonty Type1-\*.PFB+\*.PFM, True Type-\*.TTF nebo Open Type-\*.OTF)!!! Všechny zmiňované programy disponují funkcí vytvořit tzv. Balíček pro poskytovatele služeb. Tato funkce automaticky zkontroluje všechny potřebné soubory a pak je zkopíruje do zvláštního adresáře. **Je nutné dodat CELÝ TENTO ADRESÁŘ!!!**

**POZOR při použití OPI serveru !!!** Je nutné buď OPI funkce vypnout, nebo ručné zkopírovat také

grafiku s vysokým rozlišením. OPI server tyto soubory nahrazuje automaticky při tisku, ale ne při kopírování souborů. Toto se týká i generování PDF souborů jiným způsobem než přes tiskový soubor!!!

Stejně jako vektorové programy i tyto formáty se odlišují verzí použitého programu. V současné době (2004) pracuje studio s Adobe Pagemaker verze 7.01, Adobe InDesign verze 3.0 a Quark XPress verze 4.0. Pokud jsou data vytvořena v novější (vyšší) verzi je nutné je uložit se zpětnou kompatibilitou!!! Jakékoliv odchylky od těchto parametrů konzultujte prosím předem telefonicky s pracovníkem studia.

# **POSTSCRIPT, ARCHOVÁ MONTÁŽ, OSVIT/CTP**

Tiskové výstupy Postscript/PDF jsou přenosné na jakoukoliv platformu, všechny informace jsou obsaženy v jediném souboru a jsou vysoce standardizovány. Na druhou stranu jsou poměrně velké (přenos na disketě nebo emailem zpravidla nepřipadá v úvahu) a hlavně **v těchto souborech nejsou možné žádné opravy nebo úpravy grafiky ani textu!!!** Takto připravené soubory studio vyskládá (vyřadí) na tiskový arch potřebné velikosti, opatří pasovacími a rozřezovými značkami, kalibračním zabarvovacím pruhem a předá na výstupní zařízení (filmová nebo CTP osvitka). Přítomnost klienta, resp. korektura není v této fázi již nutná, protože dodané PS/PDF soubory není možné obsahově upravovat. Provádí se až poslední korektura tzv. nátisku (kontaktního nebo digitálního - dle technologie), což je kopie celého tiskového archu nebo jeho části, která odpovídá výslednému tisku po stránce barevnosti, obsahu i rozměrů.

#### *Poznámky:*

Postscript versus PDF: Postscript je starší, velikostně větší, obtížněji zobrazitelný na monitoru ale je primárně určený pro kvalitní tiskové výstupy, a je nezávislý na zařízení (tzn. že stejný PS soubor vytisknete na stolní laserovce i na tiskové osvitové jednotce nebo na CTP rekordéru.

Formát PDF je mladší, jelikož používá kompresi dat je velikostně menší, univerzálnější (pro tisk, zobrazení na monitoru, přenosu mezi počítači), snadno zobrazitelný (Adobe Acrobat Reader je program k volnému použití), ale **pro každý způsob použití musí být připraven s jinou kvalitou/ kompresí dat. Tedy soubor, který klient dostane ke korektuře emailem nelze použít pro ofsetový tisk.**

Pro montáž tiskových archů se používá barevný (kompozitní) soubor - tedy 1 strana tisku bude ulozena jako 1 barevná strana souboru. Separovaný soubor (tedy 1 strana tisku bude ulozena jako 4 jednobarevné strany- Cyan, Magenta, Yellow, Black- souboru, v této fázi NENÍ POUŽITELNÝ !!! Pokud klient dodá barevnou publikaci o 20 stranách A4 v rozseparované formě, tak si tisk značně prodraží a termín dodání také nebude nejrychlejší. V takovém případě je nutné smontovat tiskové archy s vysokou přesností ručně a to stojí čas i peníze...

V souborech pro elektronickou montáž nepoužívejte ořezové, pasovací a jiné značky!! Soubor musí být připraven ve velikosti 1:1 (např. pro leták A4 21x30 cm bude mít stránka PDF souboru

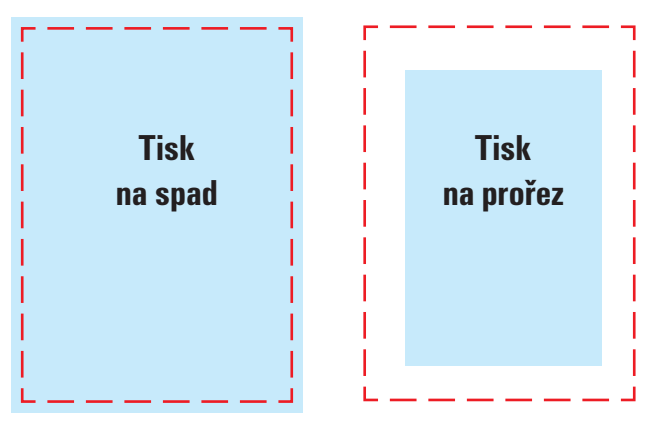

stejnou velikost), v případě tisku do krajů -tzv. "na spad" se přidává přesah min. 2mm na každou stranu (nahoru, dolu, vlevo, vpravo), výsledný rozměr PDF pak bude 21,4 x 30.4cm.

**Výsledná kvalita PDF je určena dvěma hledisky -kvalitou vstupní grafiky použité v layout programu a nastavením výstupní kvality PDF souboru.** Pokud použijete obrázky z Internetu, tak i když vygenerujete PDF s předbvolbou "PRESS OPTIMIZED", tak to není pro tisk použitelné, naopak, pokud použijete diapozitiv digitalizovaný s rozlišením 600 dpi a nastavíte pro PDF soubor "SCREEN OPTIMIZED", tak to také nepůjde.

Pokud používáte pro vytváření PDF program Adobe Distiller, jsou standardně instalované preference serazeny takto (od velikostí nejmenšího k nevětšímu, neboli kvalitativně od nejhoršího k nejlepšímu): **SMALLEST SIZE => STANDARD nebo SCREEN OPTIMIZED => EBOOK => PRINT OPTIMIZED => PRESS OPTIMIZED => HIGH QUALITY.**

(Jednotlivé názvy se mohou lišit v závislosti na verzi programu).

Nepokoušejte se připravovat tiskový arch vlastními silami bez důkladné a detilní konzultace s tiskárnou, případně studiem !!! Rozložení archu přesně závisí na konkrétním tiskovém stroji, tiskovém nákladu, druhu použitého papíru a velkém množství jiných parametrů, které není možné obecně specifikovat. Riskujete filmy nepoužitelné pro tisk!!!

#### **Optimalizace rastru:**

pro hlazený (Coated) křídový papír - 2400 dpi / 175 lpi, točení úhlů: 105/75/90/45 pro C/M/Y/K, pohled ze strany emulze zrcadlový. (při rozsáhlých přechodech barev ve vektorovém formátu použít 3600 dpi /150 lpi)

pro nehlazený (Uncoated) ofsetový papír - 2400 dpi / 150 lpi, točení úhlů: 105/75/90/45 pro C/M/Y/ K, pohled ze strany emulze zrcadlový. (rozsáhlé přechody barev ve vektorovém formátu nelze použít, pokud je to nezbytné, převést je do rastru)

Tento soubor byl vytvořen pro grafické studio Graphicline Praha a tiskárnu VANdruck Sedlčany. Použití souboru nebo jeho části bez předchozího písemného souhlasu není povoleno.

Autor nenese odpovědnost při nesprávném použití a/nebo pochopení údajů zde popisovaných. Údaje a postupy zde popisované jsou určeny pro technologické vybavení společností Graphicline Praha a VANdruck Sedlčany. Tyto údaje a postupy nemusí být použitelné pro jiné společnosti, případně pro jiné technologické vybavení.

Autor si vyhrazuje právo změn výše uvedených údajů a postupů v závislosti na vývoji polygrafických technologí, případně na změnách zařízení výše uvedených společností.